## 旷达科技集团股份有限公司

## 关于召开 2017 年第二次临时股东大会的通知

# $\overline{a}$ 本公司及董事会全体成员保证信息披露的内容真实、准确、完整,

# 没有虚假记载、误导性陈述或重大遗漏。

旷达科技集团股份有限公司(以下简称"公司")于2017年8月23日召开了第四届 董事会第二次会议,会议决定于2017年9月12日召开公司2017年第二次临时股东大会, 本次股东大会采用现场投票、网络投票相结合的方式进行,现发布关于召开公司2017 年第二次临时股东大会通知如下:

## 一、召开会议基本情况

1、会议召集人:公司董事会。

2、会议时间:

(1)现场会议召开时间:2017年9月12日下午14∶30。

(2)网络投票时间:2017年9月11日-2017年9月12日,

通过深圳证券交易所的交易系统进行网络投票的具体时间为2017年9月12日9∶30 -11∶30和13∶00-15∶00;通过深圳证券交易所互联网投票系统投票的具体时间为 2017年9月11日15∶00至2017年9月12日15∶00期间的任意时间。

3、股权登记日:2017年9月7日。

4、现场会议召开地点:江苏省常州市武进区雪堰镇潘家旷达路1号公司总部办公 楼5楼会议室。

5、股东大会投票表决方式:

(1)现场投票:包括本人出席及通过填写授权委托书授权他人出席。

(2)网络投票:公司将通过深圳证券交易所交易系统和互联网投票系统向股东提 供网络形式的投票平台,公司股东应在本通知列明的有关时限内通过深圳证券交易所 的交易系统或互联网投票系统进行网络投票。

公司股东只能选择上述投票方式中的一种表决方式。同一表决权出现重复投票的 以第一次有效投票结果为准。

6、出席对象:

(1)截至2017年9月7日下午收市时在中国证券登记结算有限责任公司深圳分公司 登记在册的本公司全体股东。上述本公司全体股东均有权出席股东大会,并可以书面 形式委托代理人出席会议和参加表决,该股东代理人不必是本公司股东。(授权委托 书附后)

(2)本公司董事、监事和高级管理人员。

(3)本公司聘请的见证律师。

#### 二、会议审议事项

1、关于变更公司注册资本并修改《公司章程》的议案

上述议案已经公司第四届董事会第二次会议、第四届监事会第二次会议审议通过, 具体内容见公司披露的相关公告。

上述议案需股东大会以特别决议方式通过;需对中小投资者的表决单独计票。

#### 三、出席会议登记方法

1、登记时间:2017年9月8日-9月11日的工作日(上午9:00-11:00、下午 13:00-17:00)。

2、登记地点:公司资本战略部

3、登记方式:

(1)自然人股东持本人身份证、股东账户卡、持股凭证等办理登记手续;

(2)法人股东凭营业执照复印件(加盖公章)、单位持股凭证、法人授权委托书 和出席人身份证原件办理登记手续;

(3)委托代理人凭本人身份证原件、授权委托书、委托人证券账户卡及持股凭证 等办理登记手续;

(4)异地股东可凭以上有关证件采取信函或传真方式登记(须在2017年9月11日 下午17时前送达或传真至公司资本战略部,并来电确认),本次会议不接受电话登记。

#### 四、参加网络投票的具体操作流程

在本次股东大会上,股东可以通过深交所交易系统和互联网投票系统(地址为 http://wltp.cninfo.com.cn)参加投票,网络投票的具体操作流程见附件1。

## 五、其他事项

- (一)本次股东大会会议会期预计为半天。
- (二)出席会议股东或股东代理人的交通、食宿等费用自理。
- (三)会务联系方式:
- 联系地址: 江苏省常州市武进区雪堰镇旷达路 1 号本公司资本战略部。

邮政编码:213179

- 联 系 人:陆凤鸣、陈艳
- 联系电话: (0519) 86540259、86159358
- 联系传真: (0519) 86549358

特此公告。

旷达科技集团股份有限公司董事会

2017 年 8 月 24 日

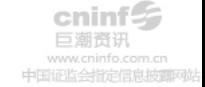

附件 1:

# 参加网络投票的具体操作流程

### 一、通过深交所交易系统投票的程序

1、投票代码:深市股东的投票代码为"362516"。

2、投票简称:"旷达投票"。

3、 投票时间:2017 年 9 月 12 日的交易时间,即 9:30—11:30 和 13:00—15:00。

4、股东可以选择以下两种方式之一通过交易系统投票:

(1)通过证券公司交易终端网络投票专用界面进行投票。

(2)通过证券公司交易终端以指定投票代码通过买入委托进行投票。

5、通过证券公司交易终端网络投票专用界面进行投票的操作程序:

(1)登录证券公司交易终端选择"网络投票"或"投票"功能栏目;

(2)选择公司会议进入投票界面;

(3)根据议题内容点击"同意"、"反对"或"弃权";对累积投票议案则填写 选举票数。

6、通过证券公司交易终端以指定投票代码通过买入委托进行投票的操作程序:

(1)在投票当日,"旷达投票""昨日收盘价"显示的数字为本次股东大会审议 的议案总数。

(2)进行投票时买卖方向应选择"买入"。

(3)在"委托价格"项下填报股东大会议案序号。1.00 元代表议案 1,以相应的 委托价格申报。

本次股东大会需要表决的议案事项的顺序号及对应的申报价格如下表:

价格:元

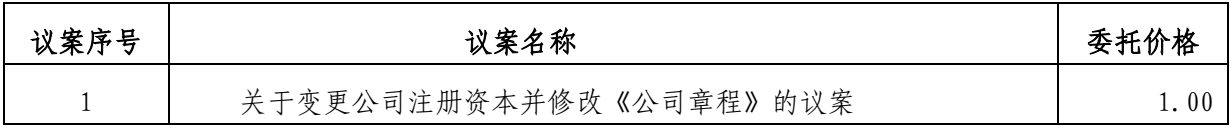

(4)在"委托数量"项下填报表决意见,1 股代表同意,2 股代表反对,3 股代 表弃权。

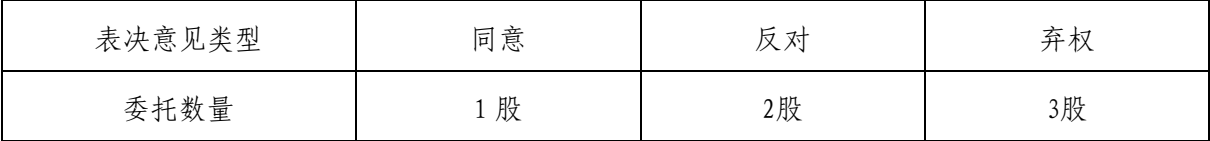

 $cninf$ 巨潮寄讯 中国证监会指定信息披露 (5)对同一议案的投票以第一次有效申报为准,不得撤单。

## 二、通过互联网投票系统的投票程序

1、互联网投票系统开始投票的时间为2017年9月11日(现场股东大会召开前一日) 下午3:00,结束时间为2017年9月12日(现场股东大会结束当日)下午3:00。

2、股东通过互联网投票系统进行网络投票,需按照《深圳证券交易所投资者网络 服务身份认证业务指引(2014年9月修订)》的规定办理身份认证,取得"深交所数字 证书"或"深交所投资者服务密码"。

3、股东根据获取的服务密码或数字证书,可登录http://wltp.cninfo.com.cn在 规定时间内通过深交所互联网投票系统进行投票。

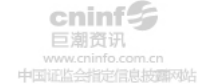

# 旷达科技集团股份有限公司

# 2017 年第二次临时股东大会授权委托书

兹全权委托 先生(女士)代表我单位(本人)参加旷达科技集团股 份有限公司 2017 年第二次临时 股东大会,并代为行使表决权,其行使表决权 的后果均由我单位(本人)承担。

委托人(签名/盖章):

委托人身份证号/营业执照号:

委托人持有股数:

委托人股东账号:

受托人签名:

受托人身份证号码:

委托日期: 年 月 日

本公司/本人对本次年度股东大会各项议案的表决意见:

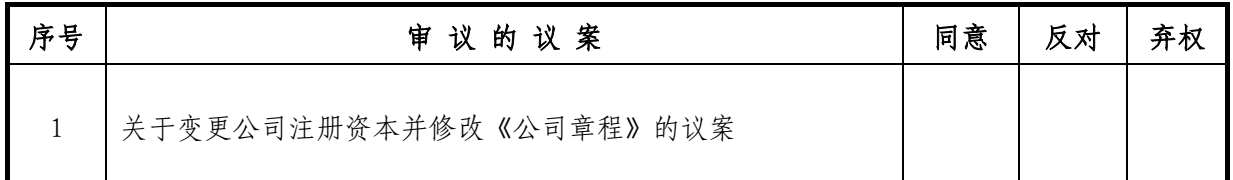

附注:

1、如委托人未对上述议案的表决做出明确指示,则受托人有权按照自己的意思进行表决。

2、如欲投赞成票议案,请在"同意"栏内相应地方填上"√";如欲投票反对议案,请在"反 对"栏内相应地方填上"√";如欲投票弃权议案,请在"弃权"栏内相应地方填上"√"。

3、授权委托书按以上格式自制均有效;单位委托须加盖单位公章。本授权委托的有效期:自 本授权委托书签署之日至本次股东大会结束。

# 回 执

截至2017年9月7日,我单位(个人)持有旷达科技集团股份有限公司股票 股, 拟参加公司2017第二次临时股东大会。

出席人姓名:

股东帐户:

股东名称:(签章)

注:请拟参加本次股东大会的股东于2017年9月11日前将回执及其他参会凭证传回 公司(传真号码:0519-86549358)或将回执及其他参会凭证的扫描件发邮件至邮箱(邮 箱地址:yan.chen@kuangdacn.com)。授权委托书和回执剪报或重新打印均有效。

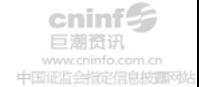